# Names, Scopes, and Bindings

CSE 307 — Principles of Programming Languages Stony Brook University

http://www.cs.stonybrook.edu/~cse307

# Names, Scopes, and Bindings

- *Names* are identifiers (mnemonic character strings used to represent something in the program instead of low-level concepts like addresses):
  - A name can also represent an *abstraction* of a complicated program fragment (e.g., name of a method (*control abstraction*), class (*data abstraction*), module).
  - Some symbols (like '+') can also be names
- A *binding* is an association between two things, such as a name and the thing it names
  - In general, *binding time* refers to the notion of resolving any design decision in a language implementation (e.g., an example of a static binding is a function call: the function referenced by the identifier cannot change at runtime)

# Names, Scopes, and Bindings

- The textual region of the program in which a binding is active is its *scope*.
- The complete set of bindings in effect at a given point in a program is known as the current *referencing environment*.

- **Binding Time** is the point at which a binding is created or, more generally, the point at which any implementation decision is made.
- There are many times when decision about the binding are taken:
  - <u>language design time</u>: the control flow constructs, the set of fundamental (primitive) types, the available constructors for creating complex types, and many other aspects of language semantics are chosen when the language is designed
  - <u>language implementation time</u>: precision (number of bits) of the fundamental types, the coupling of I/O to the operating system's notion of files, the organization and maximum sizes of stack and heap, and the handling of run-time exceptions such as arithmetic overflow.

- <u>program writing time</u>: programmers choose algorithms and names
- <u>compile time</u>: compilers plan for data layout (the mapping of high-level constructs to machine code, including the layout of statically defined data in memory)
- <u>link time</u>: layout of whole program in memory (virtual addresses are chosen at link time), the linker chooses the overall layout of the modules with respect to one another, and resolves intermodule references
- <u>load time</u>: choice of physical addresses (the processor's memory management hardware translates virtual addresses into physical addresses during each individual instruction at run time)

- *Run time* is a very broad term that covers the entire span from the beginning to the end of execution:
  - program start-up time
  - module entry time
  - elaboration time (point a which a declaration is first "seen")
  - procedure entry time
  - block entry time
  - statement execution time
- The terms *STATIC* and *DYNAMIC* are generally used to refer to things bound before run time and at run time.

- In general, later binding times are associated with greater flexibility
- Early binding times are associated with greater efficiency
- Compiled languages tend to have early binding times
- Interpreted languages tend to have later binding times
- Some languages try to do both (e.g., Java JVM)

- Bindings key events:
  - creation of objects
  - creation of bindings
  - •references to variables (which use bindings)
  - •(temporary) deactivation of bindings
  - reactivation of bindings
  - destruction of bindings
  - destruction of objects

- The period of time between the creation and the destruction of a *name-to-object binding* is called the binding's *lifetime* :
  - If object outlives binding it's garbage
  - •If binding outlives object it's a dangling reference, e.g., if an object created via the C++ new operator is passed as a & parameter and then deallocated (delete-ed) before the subroutine returns

- Storage Allocation mechanisms are used to manage the object's space:
  - **Static**: the objects are given an absolute address that is retained throughout the program's execution
  - **Stack**: the objects are allocated and deallocated in lastin, first-out order, usually in conjunction with subroutine calls and returns.
  - **Heap**: the objects may be allocated and deallocated at arbitrary times (require a complex storage management mechanism).

### • Static allocation for:

- code (and small constants often stored within the instruction itself)
- globals
- static or own variables
- explicit constants (including strings, sets, etc.), e.g., printf("hello, world\n") (called manifest constants or compile-time constants, e.g., interned strings).
- Arguments and return values: Fortran (Fortran didn't have subroutine recursion) and Basic (Basic didn't have function-level scopes).
- Temporaries (intermediate values produced in complex calculations)
- *Bookkeeping information* (subroutine's return address, a reference to the stack frame of the caller (the *dynamic link*), additional saved registers, debugging information

- Stack:
  - Why a **stack**?
    - allocate space for recursive routines
    - reuse space
  - Each instance of a subroutine at run time has its own *frame* (or *activation record*) for:
    - parameters
    - local variables
    - temporaries (return address)

 Maintenance of the stack is the responsibility of the subroutine calling sequence (the code executed by the caller immediately before and after the call), which includes: the *prologue* (code executed at the beginning) and epilogue (code executed at the end) of the subroutine itself.

### • Stack pointers:

- The *frame pointer* (fp) register points to a known location within the frame of the current subroutine
  - fp usually points to the parameters (above the return address) for the current call
- The *stack pointer* (sp) register points to the first unused location on the stack (or the last used location on some machines)
  - sp would point to where arguments would be for next call
  - Local variables and arguments are assigned fixed OFFSETS from the stack pointer or frame pointer at compile time.

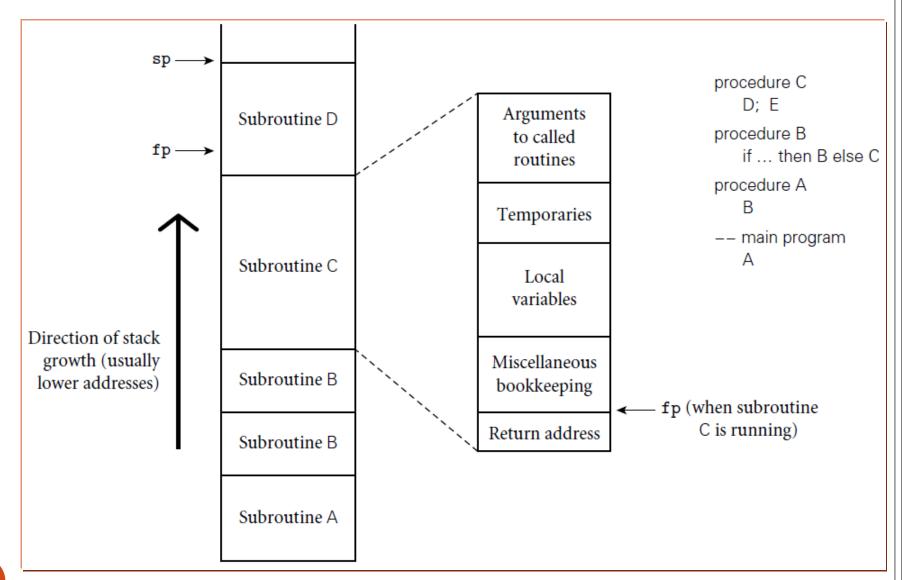

## Calling Methods Example in Java

pass the value of i pass the value of i public static void main(String[] args) public static int max(int num1, int num2) { int result: int i = 5: int i = 2: int  $k = \max(i, i)$ : if (num1 > num2)result = num1: System.out.println( else "The maximum between result = num2: " and " + i + " is " + k); return result;

Space required for the main method k:
j: 2
i: 5

(a) The main method is invoked.

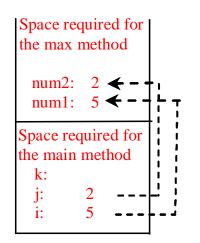

(b) The max method is invoked.

the max method
result: 5
num2: 2
num1: 5

Space required for the main method
k:
j: 2

Space required for

(c) The max method is being executed.

(d) The max method is finished and the return value is sent to k.

Space required for

the main method

Stack is empty

(e) The main method is finished.

i is declared and initialized

```
public static void main(String[ノ
  int i = 2;
  int k = max(i, i);
  System.out.println(
   "The maximum between "
   " and " + i + " is " + k);
public static int max(int num1. int num2) {
  int result:
  if (num1 > num2)
    result = num1;
                                                                 The main method
  else
                                                                 is invoked.
    result = num2:
  return result;
```

public static void main(String[] args/ int i = 5; int i = 2; int k = max(i. i): System.out.println( "The maximum between " " and " + i + " is " + k); public static int max(int num1. int num2) { int result: if (num1 > num2)result = num1; The main method else is invoked. result = num2: return result;

j is declared and initialized

#### Declare k

```
public static void main(Strings) {
  int i = 5;
  int i = 2;
  int k = max(i, i);

  Svstem.out.println(
    "The maximum between " + i +
    " and " + i + " is " + k);
}
```

```
public static int max(int num1, int num2) {
   int result;

   if (num1 > num2)
      result = num1;
   else
      result = num2;

   return result;
}
```

Invoke max(i, j) public static void main(String[] args) int i = 5: int i = 2: int  $k = \max(i, i)$ : System.out.println( "The maximum between " + i |+ " and " + i + " is " + k); Space required for the main method public static int max(int num1, int num2) { int result: if (num1 > num2)result = num1; The main method else is invoked. result = num2: return result;

pass the values of i and j to num1 and num2 public static void main(String[] args) { int i = 5: int i = 2; int k = max(i. i): System.out.println( "The maximum between " " and " + i + " is " + k); num2: 2 num1: 5 Space required for the public static int max(int num1, int num2) main method int result: if (num1 > num2)result = num1: else result = num2: The max method is return result; invoked.

and num2 public static void main(String[] args) { int i = 5: int i = 2; int k = max(i, i); System.out.println( "The maximum between " result: " and " + i + " is " + k); num2: 2 num1: 5 Space required for the public static int max(int num1, int num2) main method int result; if (num1 > num2)result = num1: else result = num2: The max method is return result; invoked.

pass the values of i and j to num1

```
(num1 > num2) is true
public static void main(String[] args) {
  int i = 5:
  int i = 2;
  int k = max(i. i):
  System.out.println(
   "The maximum between "
                                                                          result:
   " and " + i + " is " + k);
                                                                          num2: 2
                                                                          num1: 5
                                                               Space required for the
public static int max(int num1, int num2)
                                                               main method
  int result:
  if (num1 > num2)
    result = num1;
  else
    result = num2:
                                                                The max method is
  return result;
                                                                invoked.
```

```
public static void main(String[] args) {
  int i = 5:
  int i = 2;
  int k = max(i, i);
                                                                Space required for the
  System.out.println(
                                                                max method
   "The maximum between "
                                                                           result: 5
   " and " + i + " is " + k);
                                                                           num2: 2
                                                                           num1: 5
                                                                Space required for the
public static int max(int num1. int num2)
                                                                main method
  int result:
  if (num1 > num2)
    result = num1;
  else
    result = num2:
                                                                 The max method is
  return result;
                                                                 invoked.
```

Assign num1 to result

Return result and assign it to k

```
public static void main(String[] args) {
  int i = 5:
  int i = 2;
  int k = max(i, i):
                                                                Space required for the
                                                                 max method
  System.out.println(
   "The maximum between "
                                                                           result: 5
     and " + i + " is " + k);
                                                                           num2: 2
                                                                           num1: 5
                                                                Space required for the
public static int max(int num1, int num2
                                                                main method
  int result:
  if (num1 > num2)
    result \= num1;
  else
    result = num2;
  return result;
                                                                  The max method is
                                                                 invoked.
```

#### Execute print statement

```
public static void main(String[] args) {
  int i = 5;
  int i = 2;
  int k = max(i, i);

Svstem.out.println(
  "The maximum between " + i +
  " and " + i + " is " + k);
}
```

```
public static int max(int num1, int num2) {
   int result;

   if (num1 > num2)
      result = num1;
   else
      result = num2;

   return result;
}
```

Space required for the main method

k:5 j: 2

The main method is invoked.

- Reminder: maintenance of stack is responsibility of calling sequence and subroutines prolog and epilog
- Optimizations:
  - space is saved by putting as much in the prolog and epilog as possible
  - time may be saved by
    - putting stuff in the caller insteador
    - combining what's known in both places (interprocedural optimization)
    - Unfolding subroutines (e.g., Prolog/Datalog unfolding optimizations)
- One cannot return references to objects on the stack
  - Rookie mistake in C: the lifetime is limited to function scope.

- Heap-Based Allocation
  - *Heap* is for dynamic allocation
  - A heap is a region of storage in which sub-blocks can be allocated and deallocated at arbitrary times
    - dynamically allocated pieces of data structures: objects, Strings, lists, and sets, whose size may change as a result of an assignment statement or other update operation

- Fragmentation:
  - Internal fragmentation occurs when a storage-management algorithm allocates a block that is larger than required to hold a given object.
  - External fragmentation occurs when the blocks that have been assigned to active objects are scattered through the heap in such a way that the remaining, unused space is composed of multiple blocks: there may be quite a lot of free space, but no one piece of it may be large enough to satisfy some request

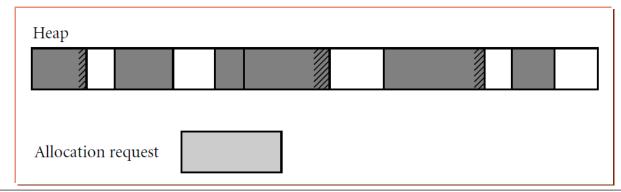

- The storage-management algorithm maintains a single linked list, the *free list*, of heap blocks not currently in use.
  - The *first fit* algorithm selects the first block on the list that is large enough to satisfy a request.
  - The *best fit* algorithm searches the entire list to find the smallest block that is large enough to satisfy the request.
- Common mechanisms for dynamic pool adjustment:
  - The *buddy system*: the standard block sizes are powers of two.
  - The *Fibonacci heap:* the standard block sizes are the Fibonacci numbers.
- *Compacting the heap* moves already-allocated blocks to free large blocks of space.

- Garbage Collection (GC):
  - In languages that deallocation of objects is not explicit.
    - Manual deallocation errors are among the most common and costly bugs in real-world programs.
  - Objects are to be deallocated implicitly when it is no longer possible to reach them from any program variable.
    - Costly.
  - Methodologies: reference counting, Mark/Sweep, Copying, Generational GC
    - Stop-the-world vs. incremental vs. concurrent
  - Generational GC (Java): hierarchy of memory sectors, "young" vars (often deleted after 1 reference) and "old"

- The binding *scope* is the textual region of the program in which a <u>binding is active</u>.
  - A *scope* is a program section of maximal size in which no bindings change, or at least in which no redeclarations are permitted.
- The scope of a binding is determined *statically* or *dynamically*
- Scoping rule example 1: <u>Declaration before use</u>
  - Can a name be used before it is declared?
    - Java local vars: NO
    - Java class properties and methods: YES
       (c) Paul Fodor (CS Stony Brook) and Elsevier

- Scoping rule example 2:
  - Two uses of a given name
    - Do they refer to the same binding?

```
a = 1
...
def f():
    a = 2
    b = a
```

• the scoping rules determine the scope

- In *static scope rules*, bindings are defined by the **physical** (lexical) structure of the program
- Static scoping (also called lexical scoping) rule examples:
  - one big scope (old Basic),
  - scope of a function (variables live through a function execution)
  - block scope (a local var. is available in the block in which is defined)
  - nested subroutines (have access to the variables defined in the parent)
  - if a variable is active in one or more scopes, then the closest nested scope rule applies
- Lexical/static scoping was used for ALGOL and has been picked up in most other languages since then: like Pascal, C, Java

- In most languages with subroutines, we OPEN a new scope on subroutine entry:
  - create bindings for new local variables,
  - deactivate bindings for global variables that are redeclared (these variable are said to have a "hole" in their scope), and
  - make references to reference parameters.
- On subroutine exit:
  - destroy bindings for local variables
  - reactivate bindings for global variables that were deactivated

- *ELABORATION* = process of creating bindings when entering a subroutine scope:
  - storage may be allocated
  - even exceptions propagated as a result of the elaboration of declarations

# Static Scoping

- With *STATIC (LEXICAL) SCOPE RULES* (e.g., C, Java and python), a scope is defined in terms of the physical (lexical) structure of the program:
  - The determination of scopes can be made by the compiler
  - All bindings for identifiers can be resolved by examining the program
  - Typically, we choose the most recent, active binding made at compile time
    - Most compiled languages, C, Pascal, Java and python included, employ static scope rules

## Static Scoping

#### • Nested blocks:

- The classical example of static scope rules is the *most closely nested rule* used in block structured languages (started with Pascal):
  - An identifier is known in the scope in which it is declared and in each enclosed scope, unless it is re-declared in an enclosed scope (the original identifier is said to be *hidden*)
  - To resolve a reference to an identifier, we examine the local scope and statically <u>enclosing scopes until a binding is</u> <u>found</u>
- Classes (in object-oriented languages) have even more sophisticated (static) scope rules

#### Pascal:

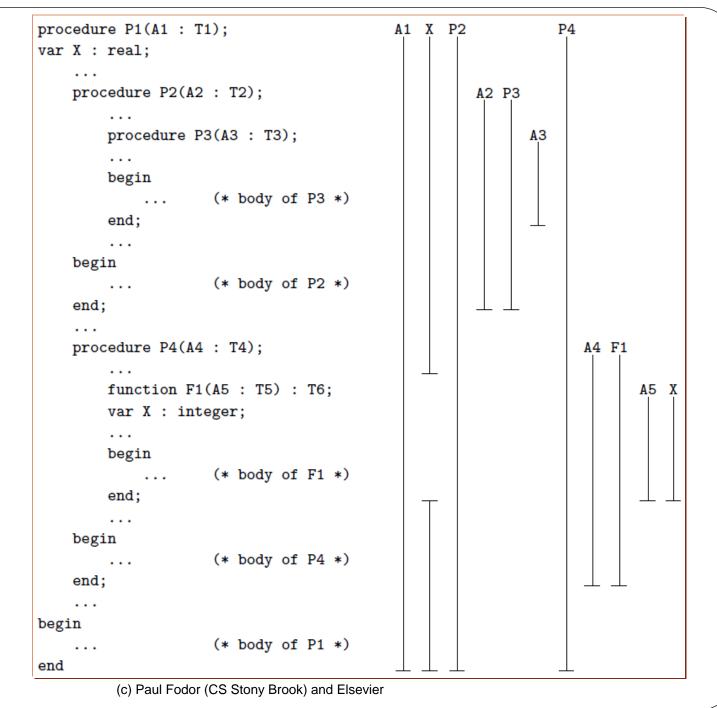

# Static Scoping

- The simplest way in which to find the frames of surrounding scopes is to maintain a *static link* in each frame that points to the "parent" frame (i.e., the frame of the most recent invocation of the lexically surrounding subroutine).
  - If a subroutine is declared at the outermost nesting level of the program, then its frame will have a null static link at run time.
  - If a subroutine is nested k levels deep, then its frame's static link, and those of its parent, grandparent, and so on, will form a *static chain* of length k at run time.

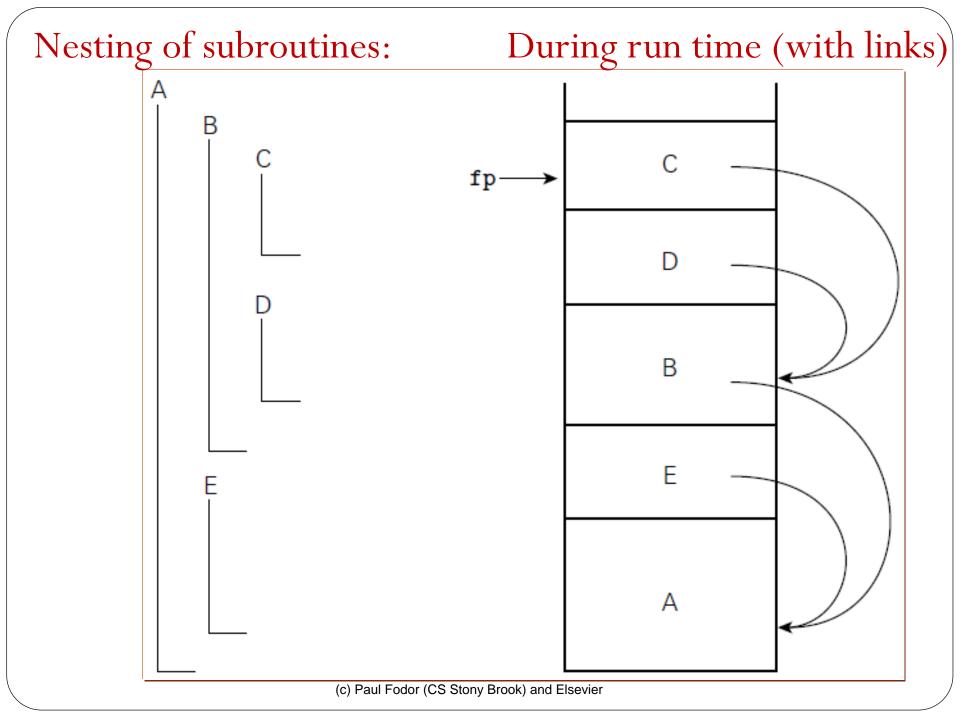

## Static Scoping

- Declaration Order rules:
  - Several early languages, including Algol 60 and Lisp, required that all declarations appear at the beginning of their scope.
  - Pascal modified the requirement to say that <u>names must **just**</u> be <u>declared before they are used</u>.
    - However, it may still use a whole-block scope (implemented in C#)
      - Example in C#: defining a variable in a block makes every external declaration hidden, so the M=N assignment generates a compiling error:

## Dynamic Scoping

- **Dynamic scope rules**: bindings depend on the current state of program execution:
  - They cannot always be resolved by examining the program because they are <u>dependent on calling sequences</u>
    - The binding might depend on how a function is called
  - To resolve a reference, we use the most recent, active binding made at run time

## Dynamic Scoping of bindings

• Example:
var total = 0
def add():
 total += 1
def myfunc():
 var total = 0
add()

add()
myfunc()
print total

prints 1

## User input in binding decisions

```
program scopes (input, output)
  var a : integer;
  procedure first();
      begin a := 1; end;
  procedure second();
      var a : integer;
      begin first(); end;
  begin
      a := 2;
      if read integer() > 0
        second();
      else
        first();
      write(a);
 end.
```

- Program output depends on both scope rules and, in the case of dynamic scoping, a value read at run time
  - If static scoping is in effect, this program prints a 1 (the global a).
  - If dynamic scoping is in effect, the output depends on the value read at line 10 at run time: if the input is positive, the program prints a 2; otherwise it prints a 1.
    - The assignment to the variable a at line 4 refers either to the global variable declared at line 2 or to the local variable declared at line 6.

## Dynamic Scoping of bindings

- <u>Dynamic scope rules</u> are usually encountered in interpreted languages
  - Lisp, Perl, Ruby, C#, the shell languages bash, dash, and PowerShell
    - Such languages do not always have type checking of at compile time because type determination isn't always possible when dynamic scope rules are in effect
- A common use of dynamic scope rules is to provide implicit parameters to subroutines
  - Alternative mechanisms exist
    - default and optional parameters

#### Binding of Reference Environments

- A reference environment = all the bindings active at a given time.
- When we take a <u>reference to a function</u>, we need to decide which reference environment we want to use!!!
  - Deep binding binds the environment at the time the procedure is passed as an argument
  - Shallow binding binds the environment at the time the procedure is actually called

# Example: static vs. dynamic shallow vs. dynamic deep

```
var total = 0
def a():
                             static dynamic shallow dynamic deep
   total += 1
                      B
def b(F):
                      T
   var total = 0
   F()
   print "B", total
def c():
   var total = 0
   b(a)
   print "C", total
c()
```

print "T", total

#### Binding of Reference Environments

```
x: integer := 1
y: integer := 2
procedure add
  x := x + y
procedure second(P:procedure)
  x:integer := 2
  P()
procedure first
  y:integer := 3
  second (add)
first()
write integer(x)
```

- *static scoping* would print 3.

- *shallow binding* just traverses up until it finds the nearest variable that corresponds to the name (increments the local x), so the answer would be 1.

- dynamic scoping with deep binding: when add is passed into second the environment of add is x = 1, y = 3 and the x is the global x so it writes 4 into the global x, which is the one picked up by the write\_integer.

### Closure

• <u>Deep binding</u> is implemented by creating an explicit representation of a <u>referencing environment and bundling it</u> <u>together with a reference to the subroutine</u> (this bundle is called *closure*).

```
def foo():
    a = 100
    def bar():
        return a
    a += 1
    return bar
f = foo()
print f()
```

Outputs: 101

Implementing closures means we may need to keep around **foo**'s frame even after foo quits.

- heap allocation to keep around objects pointed to by **foo**.
- In languages without closures, we can fake them with objects.

#### Binding of Referencing Environments

- Accessing variables with dynamic scope:
  - (1) keep a stack (association list) of all active variables
    - When you need to find a variable, hunt down from top of stack
    - This is equivalent to searching the activation records on the dynamic chain
  - (2) keep a central table with one slot for every variable name
    - You'll need a hash function or something to do lookup
    - Every subroutine changes the table entries for its locals at entry and exit.
      - In effect, variable lookup in a dynamically-scoped language corresponds to symbol table lookup in a statically-scoped language

#### The Meaning of Names within a Scope

- Overloading:
  - same name, more than one meaning
  - some overloading happens in almost all languages
    - integer + vs. real + vs. String concatanation
    - read and write in Pascal are overloaded based on the number and types of parameters
    - function return in Pascal
  - some languages get into overloading in a big way: Java, C++

#### Overloading & Ambiguous Invocation

```
public class AmbiguousOverloading {
  public static void main(String[] args) {
    System.out.println(max(1, 2));
  public static double max(int num1, double num2) {
    if (num1 > num2)
      return num1;
    else
      return num2;
  public static double max(double num1, int num2) {
    if (num1 > num2)
      return num1;
    else
      return num2;
```

#### The Meaning of Names within a Scope

- It's worth distinguishing between some closely related concepts:
  - overloaded functions two different things with the same name
    - overload norm

```
int norm(int a) {return a>0 ? a : -a;)
complex norm(complex c ) { ... }
```

- *polymorphic functions*: one thing that works in more then one way
  - Overriding in OO programming, and
  - Generic programming:
     function min (A : array of Comparable)
    - generic functions a syntactic template that can be instantiated in more than one way at compile or even run time
      - o via macro processors in C++
        (c) Paul Fodor (CS Stony Brook) and Elsevier

#### Polymorphism, Dynamic Binding and Generic Programming

```
public class PolymorphismDemo {
                                                      Method m takes a parameter of
  public static void main(String[] args) {
                                                      the Object type – can be invoked
    m(new GraduateStudent());
    m(new Student());
                                                      with any object
    m(new Person());
    m(new Object());
                                            Polymorphism: an object of a subtype can be
  public static void m(Object x) {
    System.out.println(x.toString());
                                            used wherever its supertype value is required
class GraduateStudent
                                           Dynamic binding: the Java Virtual Machine
         extends Student (
                                           determines dynamically at runtime which
                                           implementation is used by the method
class Student extends Person {
  public String toString() {
                                                    When the method \underline{m(Object x)} is
    return "Student";
                                                    executed, the argument x's toString
                                                    method is invoked.
class Person extends Object {
  public String toString() {
    return "Person";
```

## Dynamic Binding

- Suppose an object o is an instance of classes  $C_1, C_2, ..., C_{n-1}$ , and  $C_n$ 
  - $C_1$  is a subclass of  $C_2$ ,  $C_2$  is a subclass of  $C_3$ , ..., and  $C_{n-1}$  is a subclass of  $C_n$
  - $\bullet$  C<sub>n</sub> is the most general class, and C<sub>1</sub> is the most specific class
  - If o invokes a method p, the JVM searches the implementation for the method p in  $C_1, C_2, \ldots, C_{n-1}$  and  $C_n$ , in this order, until it is found, the search stops and the first-found implementation is invoked

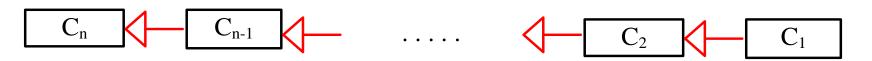

Since o is an instance of  $C_1$ , o is also an instance of  $C_2$ ,  $C_3$ , ...,  $C_{n-1}$ , and  $C_n$ 

## Dynamic Binding

```
public class PolymorphismDemo {
  public static void main(String[] args) {
    m(new GraduateStudent());
    m(new Student());
    m(new Person());
    m(new Object());
  public static void m(Object x) {
    System.out.println(x.toString());
class GraduateStudent extends Student {
class Student extends Person {
  public String toString() {
    return "Student";
class Person extends Object {
  public String toString() {
    return "Person";
```

#### **Output:**

```
Student
Student
Person
java.lang.Object@12345678
```

## Method Matching vs. Binding

- The compiler finds a matching method according to parameter type, number of parameters, and order of the parameters at compilation time
- The Java Virtual Machine dynamically binds the implementation of the method at runtime

#### The Meaning of Names within a Scope

- Aliasing: two names point to the same object
  - Makes program hard to understand
  - Makes program slow to compile
  - What are aliases good for?
    - linked data structures
  - Example: passing a variable by reference to a subroutine that also accesses that variable directly

accumulate, so, sum and x will be

aliases for one another

# Modules (AKA packages)

- Break program up into parts, which need to be explicitly imported.
- We only need to agree on the meaning of names when our code interacts.

## Macros

- Macros are a way of assigning a name to some syntax.
  - C: Textual substitution.

```
\#define\ MAX(x, y) (x > y ? x : y)
```

- benefit: shorter code, no stack, can choose not to execute some of the code
- Problems with macros:
  - multiple side effects: MAX (a++, b++)
  - scope capture: temporary var used inside macro has same name as a real var for example: t exists outside

```
\#define SWAP(a,b) \{t = (a); (a) = (b); (b) = t; \}
```

• Scheme and Common Lisp hygenic macros rename variables